## technical memorandum Daresbury Laboratory

DL/SCI/TM24T

A PROGRAM FOR OPTIMISING CONTINUUM SLATER TYPE ORBITALS FOR MOLECULAR R-MATRIX CALCULATIONS

by

C.W. CLARK, Daresbury Laboratory

FEBRUARY 1981

Science Research Council

Daresbury Laboratory

**ところくじ** 

 $\overline{\phantom{a}}$ 

COM

© SCIENCE RESEARCH COUNCIL. 1981

Enquiries about copyright and reproduction should be addressed 10: The Librarian, Daresbury Laboratory, Daresbury, Warrington, WA44AD.

 $\mathcal{A}$ 

## IMPORTANT

The SRC does not accept any responsibility for loss or damage arising from the use of information contained in any of its reports or in any communication about its tests or investigations.

In the R-matr1x method for electron-molecule scatterinq it ia necessary to have a set of continuum orbitals centered upon the molecular center-of-mass to represent the wavefunction of the scattored electron. In the codes supported at Daresbury these orbitals are constructed from a haais set of Slater type orbitals (STO). The program ORBOPT accepts as input a set of continuum STO's, and gives as output a new set adjusted so as to minimise their mutual linear dependence subject to given constraints on the parameters.

The STO's used are defined by

1) 
$$
\phi_1 = A_1 r^{N_1 - 1} e^{-\zeta_1 z}
$$
  
with  $i = 1, 2, ..., n \le 20$ , with  $A_1$  determined from  
2)  $\int_0^a dr \; r^2 \; (\phi_1)^2 = 1$ 

where a is the radius of the R-matrix boundary; with  $N_i$  an integer  $\lesssim$  15 and  $\zeta_i$  any positive number  $\sum 1/2$ , which limits correspond roughly to those 1mpo\$cd in practice by the modified ALCHEMY code used in the R-matrix calculations (they can be exceeded in ORBOPT, but this may void the warranty). The probability amplitude associated with the orbital  $\phi_i$  is  $r\dot{\phi}_i$  which obtains its maximum at  $r_i = N_i/\zeta_i$ . The standard method of using ORBOPT consists of defining as input the principal quantum numbers  $N_{ij}$ . the peak positions  $r_{\mu\ell}$  and the allowed variations in the peak positions  $x_i^2$ . The exponents  $\zeta_i$  are then confined to lie within the limits

3) 
$$
8_1/(r_1 + r_1^+) \leq \zeta_1 \leq 8_1/(r_1 - r_1^+)/
$$

ORBOPT adjusts the set of  $\zeta$ <sub>i</sub> within this range to minimise the degree of linear dependence of the eet of orbitals.

In the present application the "degree of linear dependence" is determined from the determinant D of the overlap matrix S of the STO's, 4)  $S_{11} = \int_0^a dx r^2 \phi_1 \phi_1$ .

The smallar the determinant *D*, the greater is the degrea of linear dependence. This determinant is the product of the eigenvalues of the S-matrix. In the actual R-matrix calculation orthonormal continuum orbitale are constructed from linear combinations of the  $\phi_{\bf j}$ . If the expansion cosfficients of any of the  $\phi_i$  are too large -  $\texttt{say}_i$  greater than 100 - the twoelectron integrals entering the Hamiltonian matrix cannot be evaluated reliably because of round off error~ In the symmetric orthonormaliaation procedure the expanaion coefficients are given by the components of the eiqenvectors of the B-matrix. In this case only those eigenvectors can be used which correspond to eigenvalues which exceed a certain value (in practica, generally  $10^{-5}$ ). Thus it is intended that by maximising the product of the eigenvalues one will raise a few of the lowest eigenvalues above the cutoff yalue; and this oxpectation is fulfilled in execution. In the full R~matrix caloulation one bes the additional worry of the degree of linear dependence between the bound and continuum orbitals, but thie abort interactive program is not intended to deal with it.

The means by which the determinant D is maximised is quite simple. The n principal quantum numbers  $N_i$  are held fixed while the exponents  $\zeta_i$ are allowed to vary between the predetermined limita. These limits define an n-dimensional rectangular priam  $\Omega$  within wbich the vector  $\zeta$  lies. The program calculates the N-dimensional gradient vector  $Q = \frac{\partial D}{\partial r}$  at the initial value of  $\zeta$ . The vector  $\zeta$  is then varied along the direction of  $\zeta$ until no additional increase in the determinant occure. The value of  $G$ at the new  $\zeta$  can be then determined, and the process repeated indefinitely~ 1be length of etep Along g ie at first taken to be 1/1D of the distance from the point  $\zeta$  to the boundary of  $\Omega$ . This step length is

-1

used until the determinant decreases (or the boundary is reached); then one step backward ie taken, the step length is divided by  $10<sub>s</sub>$  and the process repeated (10 such iterations are made in the present version). As presently conetructed the program evaluates G ten separate times before printing out intermediate results. fhis can be varied ss required. It is generally the case that little improvement occurs after four or five such intermediate results. The results printed on unit 6 are the principal quantum numbers  $N_{\hat{i}}$ , the new values of the exponents  $\zeta_{\hat{i}}$ , the eurface probability amplitudes  $\begin{array}{ccc} & A & & B & \cdots \end{array}$  i  $\begin{array}{ccc} & A & \cdots \end{array}$  associated with the new continuum orbitals on the R-matrix boundary sphere  $x = a$ , and the eigenvalues of the new overlap matrix S.

The program is designed to run interactively on the 170k TSO region of the naresbury IBM 370/165. Units 5 and 6 are assigned to the terminal screen. Matrix diagonalization routines from the NAG library are employed. To execute ORBOPT it is suggested that a copy of 'CW.ORBOPT.FORT" be made on the user's own directory and that en object module ORBOPT.OBJ be then created by the command FORT ORBOPT. Some facilities to aid interactive execution reside on 'CW.CLIST' . 'CW.CLlST(TSET)' assigns unite 5 and 6 to the terminal with definite blockeize and record iength (this may be executed only once during a terminal seseion), ·CW.CLIST(NALGO}' loads the object module given as a positional parameter along with the NAG library and initiates execution. All required input is prompted in an obvious manner by ORBOPT with the required format specifications given in the prompt.

The author gives no guarantee that the new orbitals generated by ORBOPT wiil be euperior to the original set in the sense of providing better results in an R-matrix calculation - in fact in eome caaee the

contrary is true. The types of orbitala required in application are determined by the physics of the problem at hand, and a bad choice of an initial set will not be much improved by reducing linear dependence. HoWever, to establish the convergence of an R-matrix calculation it ie desirable to increase the number of orbitals which can be used. Generally ORBOPT will facilitate this by providing a new set of orbitals not too diesimilar to that given initially. but which provides a yreater number of orthogonal combinations of STO's with sufficiently small coefficients.

The results of a sample execution are given below. Seven orbitals with the principal quantum numbers indicated are put in a sphere of radius 10 a.u. The first orbital, with N=2, is eet initially to peak at 2 a.u., and its peak is allowed to vary between 0.7 and 3.5 a.u. The minimum, initial, and maximum values of zeta are printed after each peak specification is given.

It has been found that the results are relatively insensitive to the allowed peak variations assigned to intermediate orbitals. Adjacent orbitals "repel" each other, since any increase in mutual overlap must tend to decrease the value of the determinant. Thus it will be found that the greatest change occurs in the outermost orbital, whoso peak is pushed out as far as possible. The innermost orbital on ths other hand is invariably contracted, though if it is diffuse (as in this example) its peak will not be shifted much.

Flqurss 1 and 2 show respectively the old set of orbitals, and the new set of orbitals obtained after four passes of optimisation. It can be eeen that the individual orbitala have not been greatly altered by optimisation. The improvement of linear independence is significant. however. The secOnd lowest eigenvalue for the initial set is probably too

 $\frac{3}{4}$ 

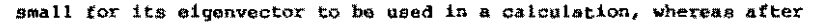

SAMPLE PROGRAM EXECUTION

 $\mathbf{r}$ 

 $\mathbf{u}$ 

 $\sim 100$  km s  $^{-1}$ 

optimisation its magnitude would appear to be satisfactory.

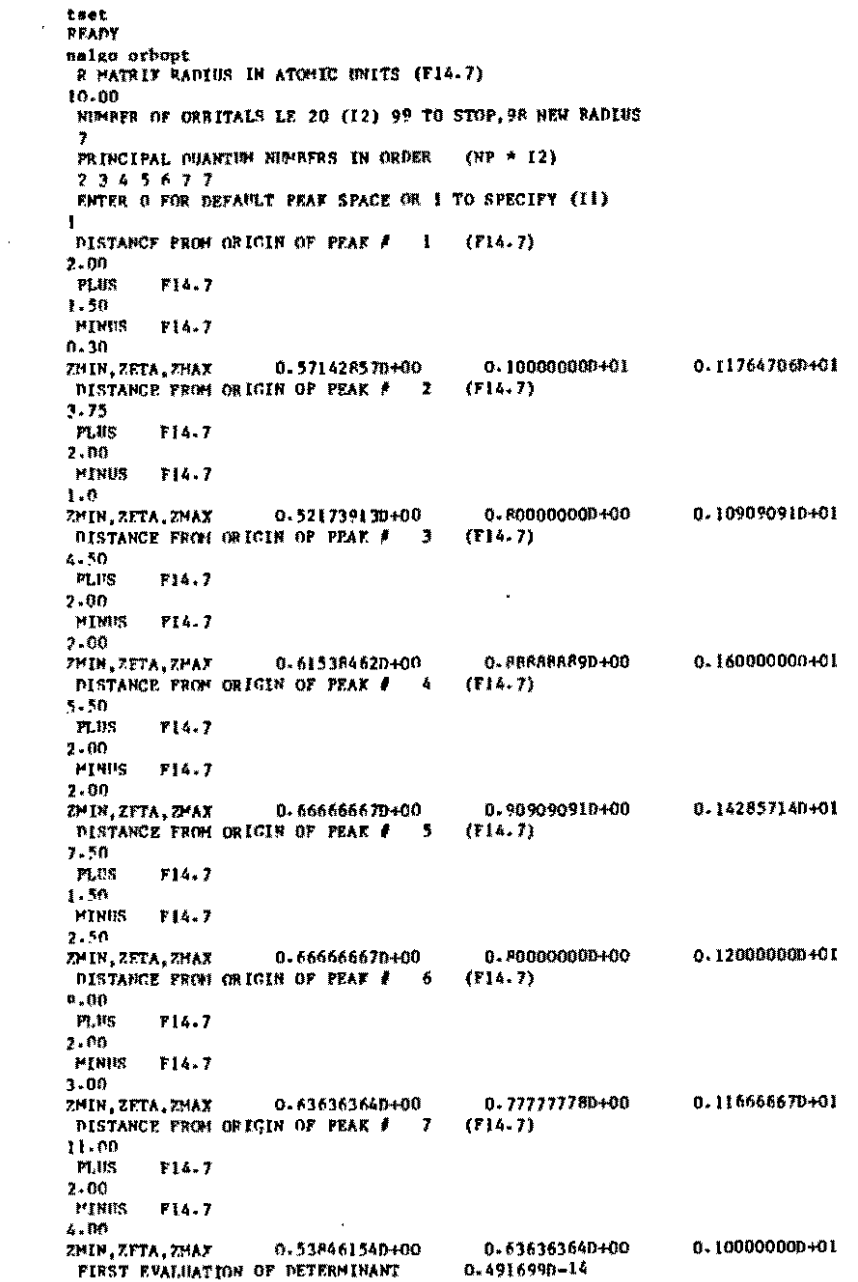

 $\mathbf{A}$ 

 $\sim$ 

```
0.4916990 - 14FIRST EVALUATION OF DETERMINANT
                                                 OVERLAP EIGENVALUES
                        SURFACE ANPLITUDE
Ħ
            ZETA
                                               0.13713520-05
   \overline{\mathbf{z}}0.10000000+01
                            0.52423770-02
                                               0.4426794D-04
        0.80000000+00
                            0.64903700-01
   - 3
        0.88888890400
                            0.91842980-01
                                               0.13848720-02
   A
                                               0.22955930-01
         0.90909090+00
                            0.16073220400
   -3
                            0.36211910400
                                               0.32719440+00
         0.700000000006
                                               0.15176320+01
         0.77777780400
                            0.50775050+00
   - 7
                                               0.51307870+01
         0.63636360+00
                            0.65311320+00
   ٠,
                                                  0.5435590-13
 VALUE OF OUTERHIPANT AFTER TEN STEPS IS
                                                 OVERLAP EIGENVALUES
\mathbf{N}ZFTA
                         SURFACE AMPLITUDE
                                               0.31164470-05
   -2
         0.10159670+01
                            0.46492560-02
                                               0.83674910-04
   п
         0.82744430+00
                            0.55473540-01
                                               0.21131900-02
        0.02124240100
                            0.779553PD-01
   Á
         0.03108680400
                            0-14615340+00
                                               0.338350FD-01
   -5
                            0-33464000+00
                                               0-3650P91D+00
         0.82856790+00
   £,
                                               0.15961850+01
         0.76005000+00
                            0-52591730+00
   \overline{\mathbf{r}}0.50026910401
         0-57259790100
                            0.71782830+00
   \overline{\mathbf{z}}ENTER 0 TO CONTINUE OR I TO TRY NEW SET OR STOP (11)
\mathbf{a}0.114838D-12
 VALUE OF DETERMIRANT AFTER TEN STEPS IS
                                                 OVERLAP EIGENVALUES
\mathbf{R}ZETA
                         SURFACE ANPLITUDE
                                               0.39546890-05
         0-10225600+01
                            0.44235550-02
   -2
         0.83863120+00
                            0-31979300-01
                                               0-10326800-03
   -7
        0.93436530+00
                            0.72831980-01
                                               n.242241ID-02
   \mathbf{A}0.38053980-01
         0.44040540400
                            0.14103420400
   -5
         0.83622780+00
                            0-32741520400
                                               0.37818000400
   \kappa0.53269880400
                                               0.16274830401
         0.75344680+00
   - 7
                                               0.49535530+01
   \overline{\phantom{a}}0.55036410+00
                            0.74011140+00
 EITER D TO CONTINUE OR 1 TO TRY NEW SET OR STOP (11)
\mathbf{B}0.1479160-12
 VALUE OF BETERHINANT AFTER TEN STEPS 1S
            ZETA
                        SURFACE AHPLITIDE
                                                 OVERLAP EIGENVALUES
N
         0.10240840+01
                            0.43432720-02
                                               0.42846270-05
   -2
        0.84272240+00
                            0.50749540-01
                                               0.11089780-03
   - 7
         0.03014500+00
                            0.71035990 - 010.25388460-02
   A
   \overline{\mathbf{5}}0.94337670+00
                            0-13925820-000
                                               0.39578970-01
   k.
         0.83864190400
                            0-32315150400
                                               0.38298360+00
                                               0-16387880-01
   \overline{\mathbf{z}}0.75109320+00
                            0.53511740+00
   \overline{\mathbf{z}}0.54261170+00
                            0.74784110400
                                               0.49359960401
 FNIER O TO CONTINUE OR I TO TRY NEW SET OR STOP (11)
O
 VALUE OF DETERMINANT AFTER TEN STEPS 15
                                                  0.1614280-12
                                                 OVERLAP ELGENVALUES
N
            ZETA
                         SURFACE AMPLITUDE
                                               0.44047990-05
         0-10258440-01
                            0.43151170 - 02\overline{2}0.11365910-03
   -1
         0.04417180+00
                            0-50319930-01
   \boldsymbol{A}0.04023530+00
                            0.70409660-01
                                               0.25805620-02
                                               0.401173PD-01
   -5
         0.94441620+00
                            0.13864070+00
         0.83945380+00
   ×
                            0.32439170+00
                                               0-384584JD400
         0.75026630 + 000.53596750+00
                                               D.16427720+01
   \mathbf{7}\overline{\mathbf{z}}0.53990860+00
                            0.75053130+00
                                               0.49298270+01
 ENTER 0 TO CONTINUE ON 1 TO TRY NEW SET OR STOP (11)
 NUMBER OF ORFITALS LR 20 (12) 99 TO STOP, 98 HEW BADIUS
00
```
**Figure Captions:** 

Pig.1. Probability amplitudes  $r\phi_i$  for the seven orbitals of the initial

set as a function of r.

Fig. 2. Probability amplitudes for the optimised set.

READY

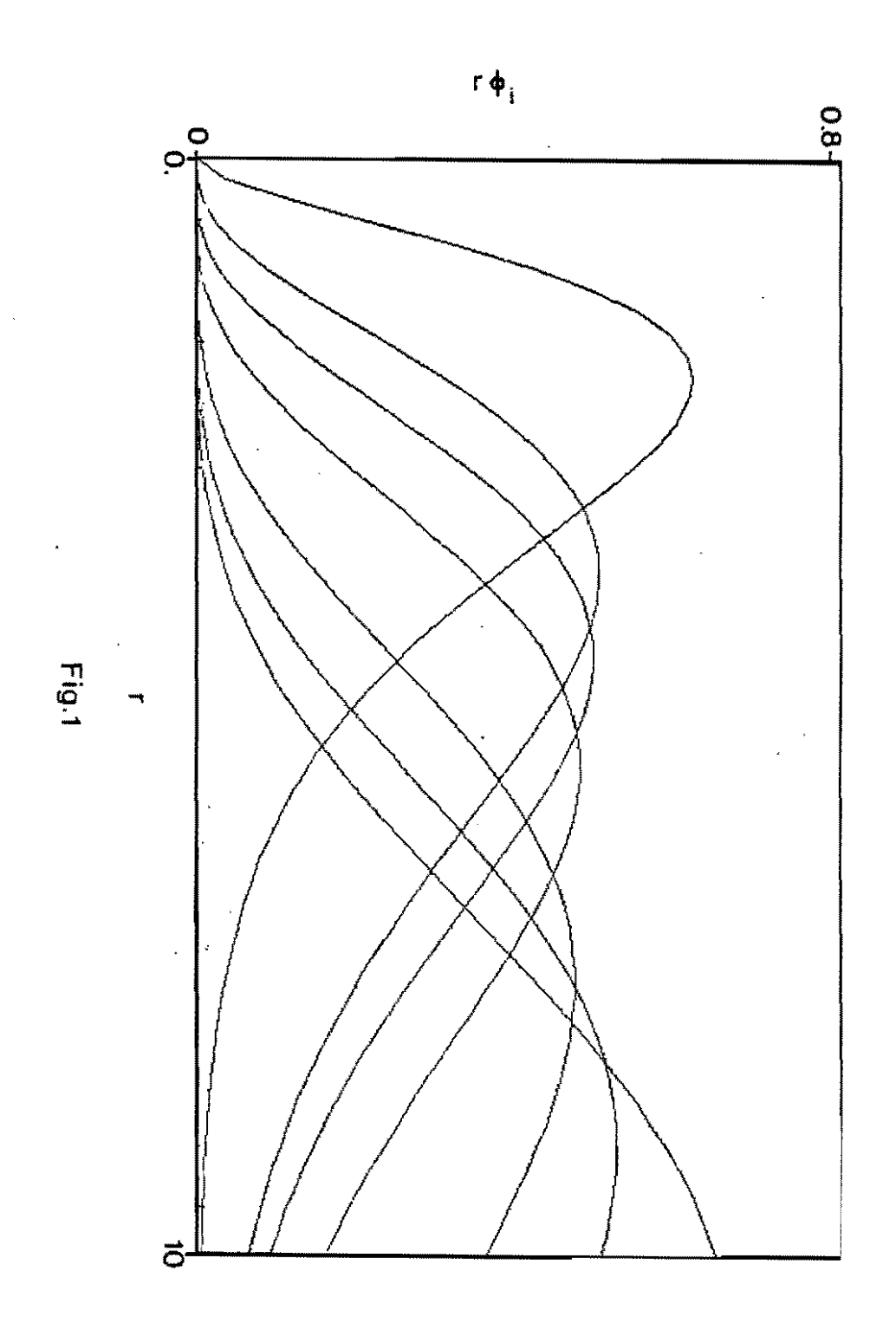

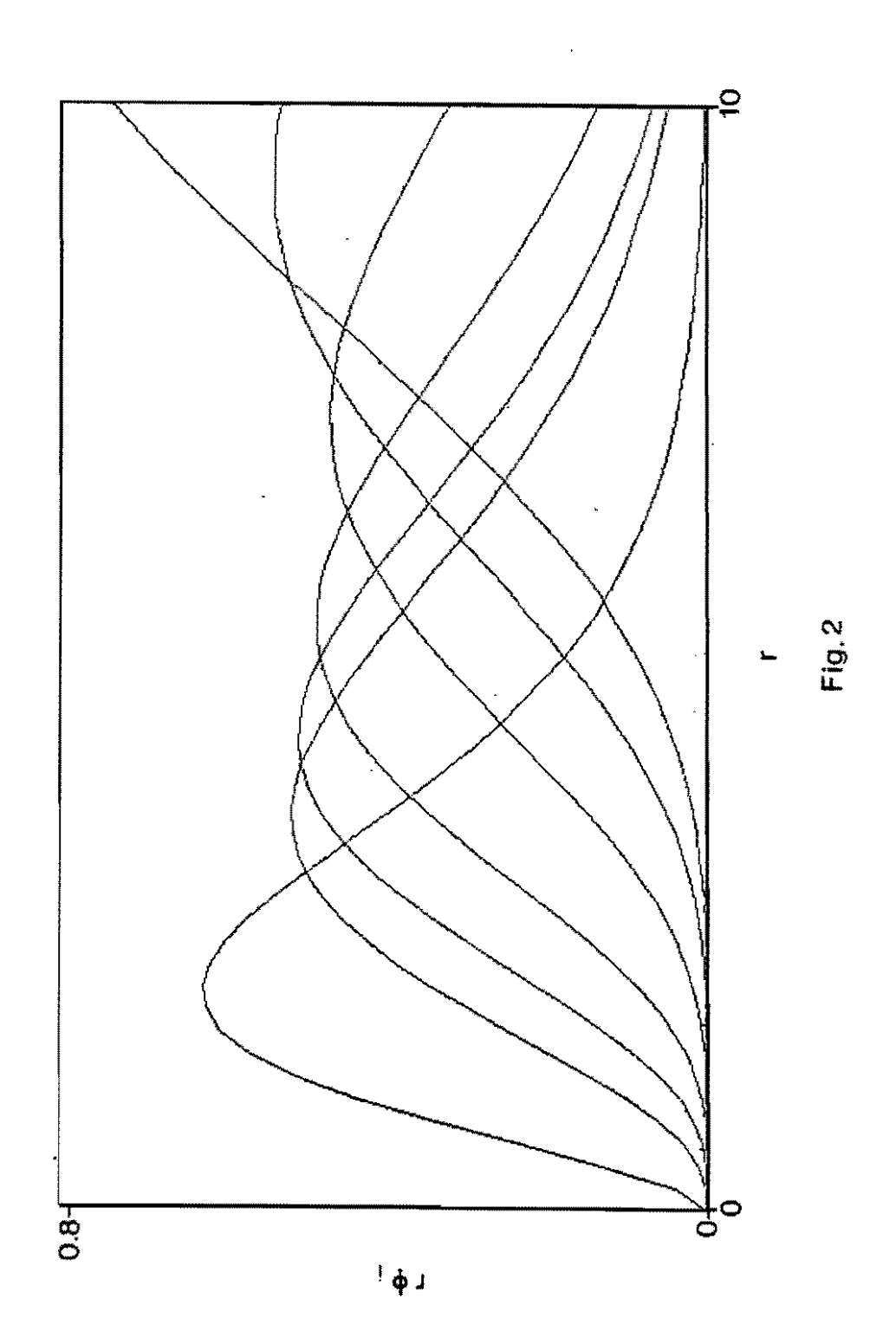

 $\label{eq:2.1} \frac{1}{\sqrt{2}}\int_{0}^{\infty}\frac{1}{\sqrt{2\pi}}\left(\frac{1}{\sqrt{2\pi}}\right)^{2}d\mu\,d\mu\,.$ 

 $\label{eq:2.1} \frac{1}{\sqrt{2}}\left(\frac{1}{\sqrt{2}}\right)^{2} \left(\frac{1}{\sqrt{2}}\right)^{2} \left(\frac{1}{\sqrt{2}}\right)^{2} \left(\frac{1}{\sqrt{2}}\right)^{2} \left(\frac{1}{\sqrt{2}}\right)^{2} \left(\frac{1}{\sqrt{2}}\right)^{2} \left(\frac{1}{\sqrt{2}}\right)^{2} \left(\frac{1}{\sqrt{2}}\right)^{2} \left(\frac{1}{\sqrt{2}}\right)^{2} \left(\frac{1}{\sqrt{2}}\right)^{2} \left(\frac{1}{\sqrt{2}}\right)^{2} \left(\$ 

 $\label{eq:2.1} \frac{1}{2} \sum_{i=1}^n \frac{1}{2} \sum_{j=1}^n \frac{1}{2} \sum_{j=1}^n \frac{1}{2} \sum_{j=1}^n \frac{1}{2} \sum_{j=1}^n \frac{1}{2} \sum_{j=1}^n \frac{1}{2} \sum_{j=1}^n \frac{1}{2} \sum_{j=1}^n \frac{1}{2} \sum_{j=1}^n \frac{1}{2} \sum_{j=1}^n \frac{1}{2} \sum_{j=1}^n \frac{1}{2} \sum_{j=1}^n \frac{1}{2} \sum_{j=1}^n \frac{$  $\mathcal{L}(\mathcal{L})$  and  $\mathcal{L}(\mathcal{L})$  . The set of  $\mathcal{L}(\mathcal{L})$ 

 $\label{eq:2.1} \frac{1}{\sqrt{2}}\int_{\mathbb{R}^3}\frac{1}{\sqrt{2}}\left(\frac{1}{\sqrt{2}}\right)^2\frac{dx}{\sqrt{2}}\,dx\leq \frac{1}{2}\int_{\mathbb{R}^3}\frac{1}{\sqrt{2}}\left(\frac{1}{\sqrt{2}}\right)^2\frac{dx}{\sqrt{2}}\leq \frac{1}{2}\int_{\mathbb{R}^3}\frac{1}{\sqrt{2}}\frac{dx}{\sqrt{2}}\leq \frac{1}{2}\int_{\mathbb{R}^3}\frac{1}{\sqrt{2}}\frac{dx}{\sqrt{2}}\leq \frac{1}{2}\int_{\mathbb$